# Annotation

Annotation
Bandari OneSpace Designer

**Annotation**  $\mathbf{Shaft}$ 

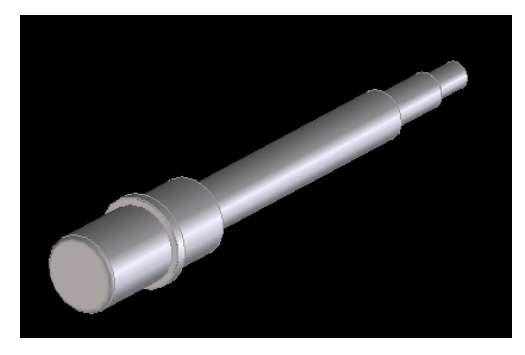

5.1 Annotation Shaft

### Annotation

Annotation

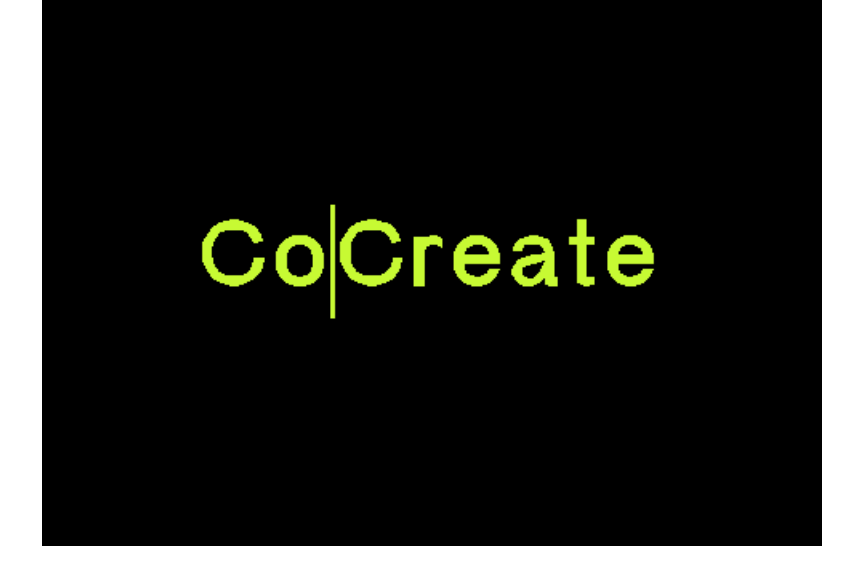

5.2 Annotation

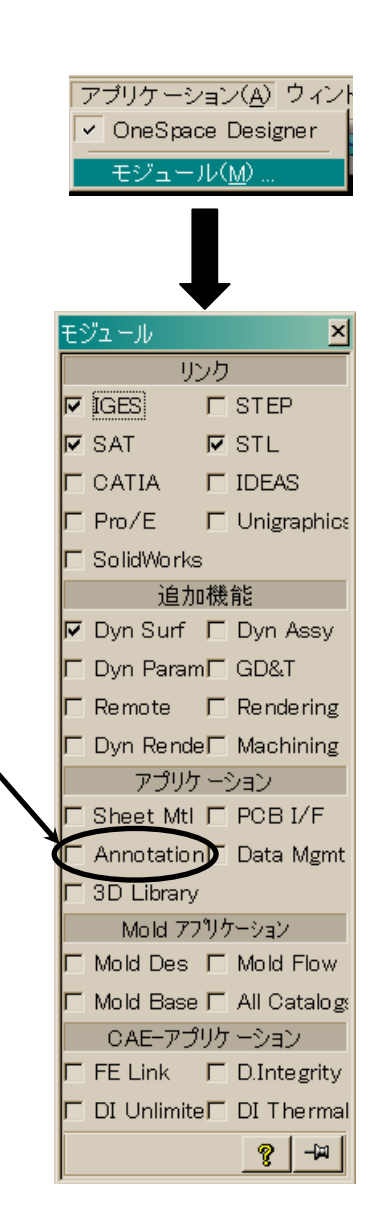

### Annotation

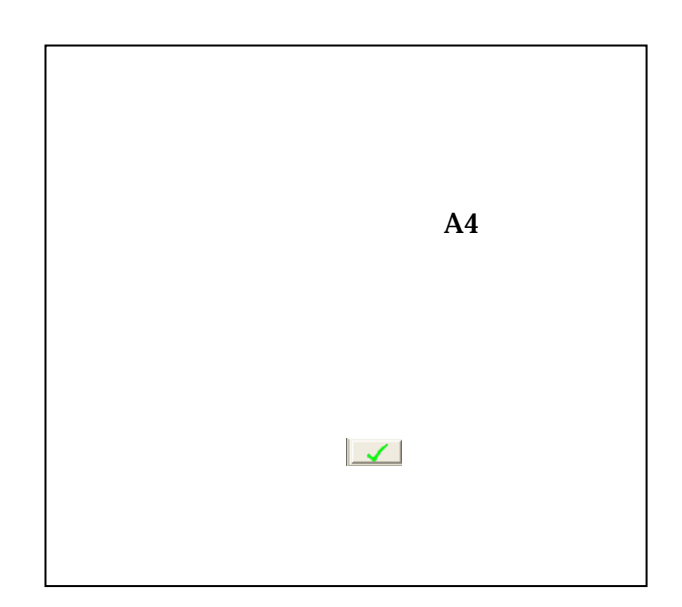

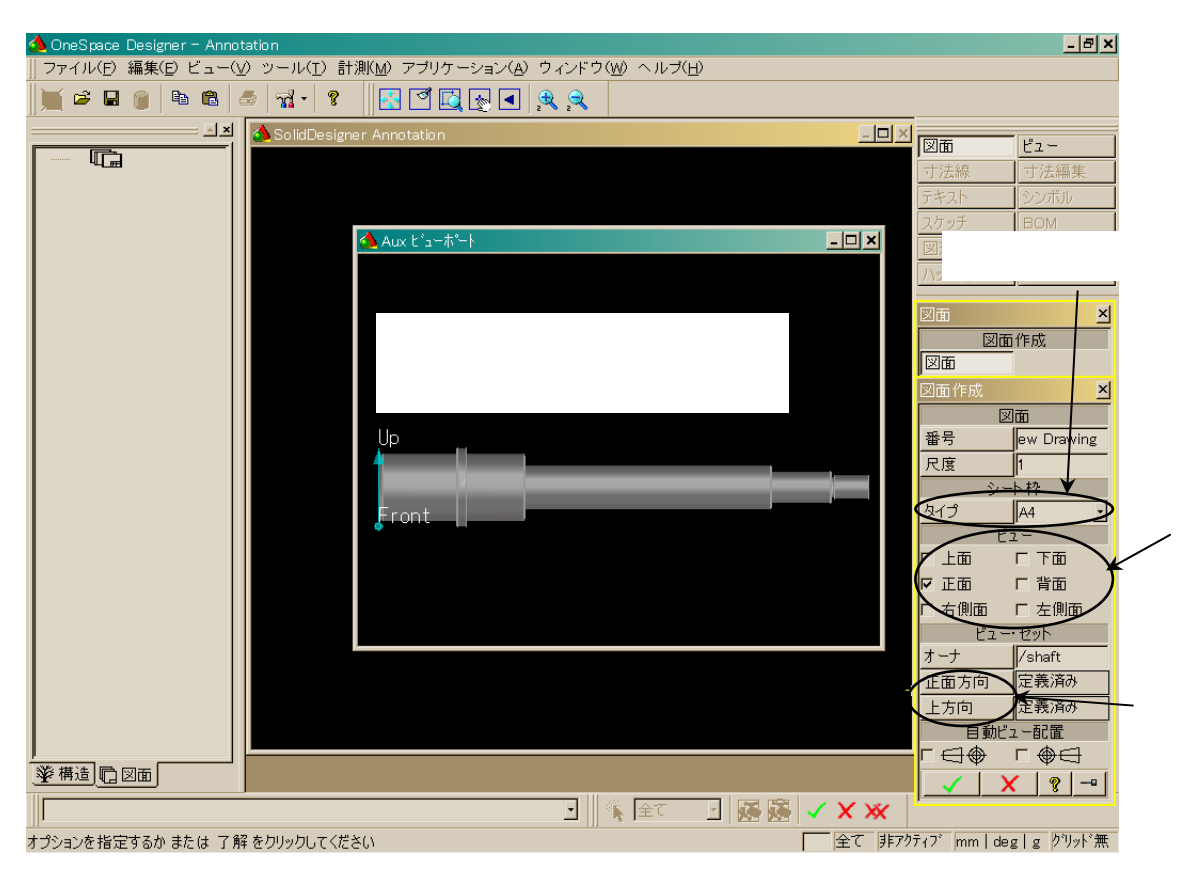

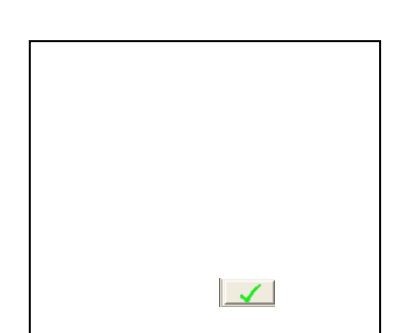

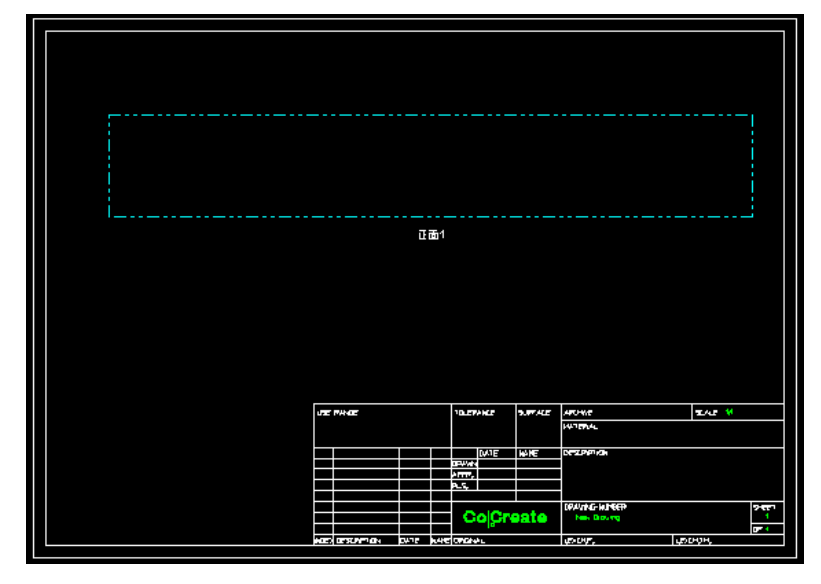

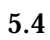

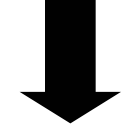

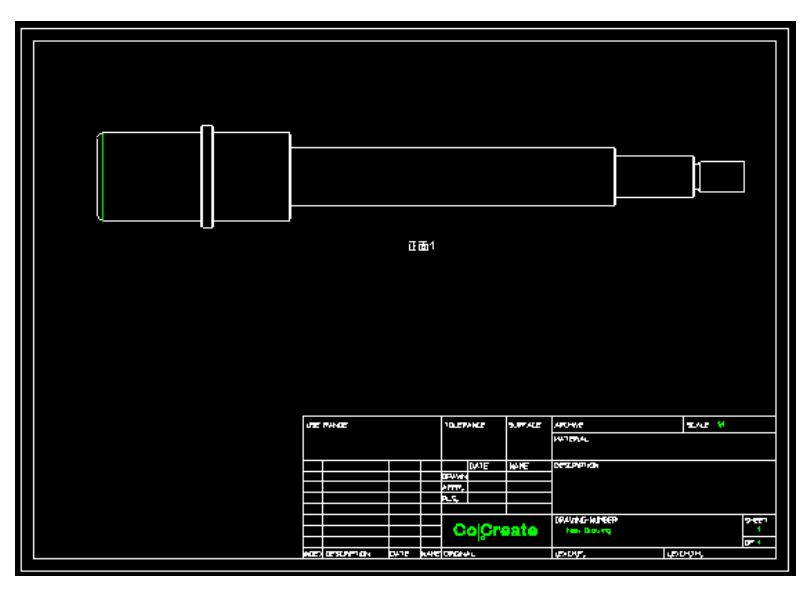

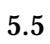

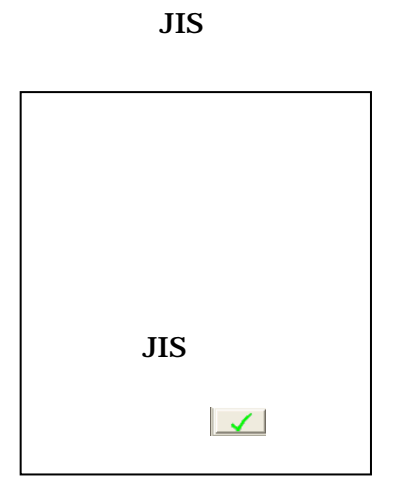

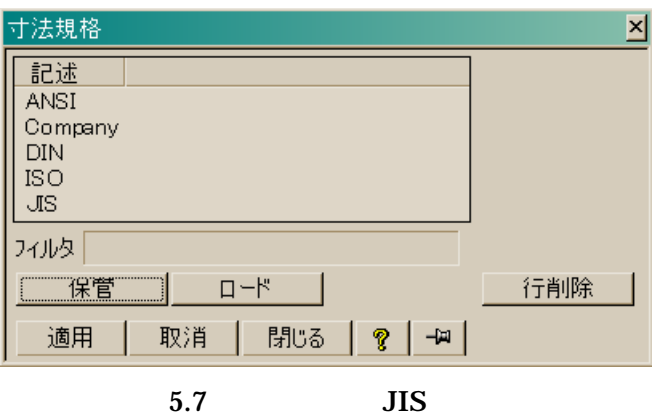

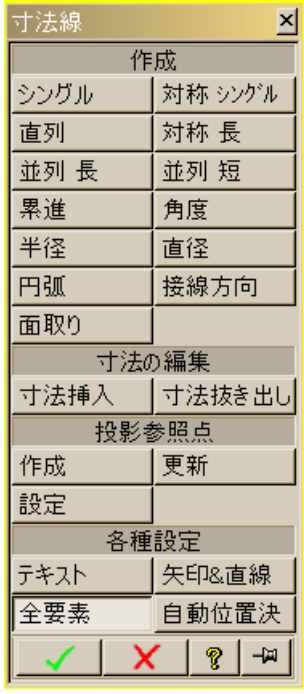

 $5.6$ 

 $A4$ 

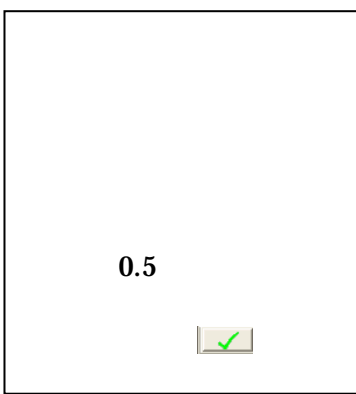

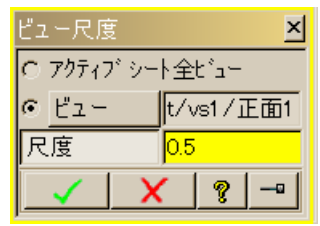

 $5.8$ 

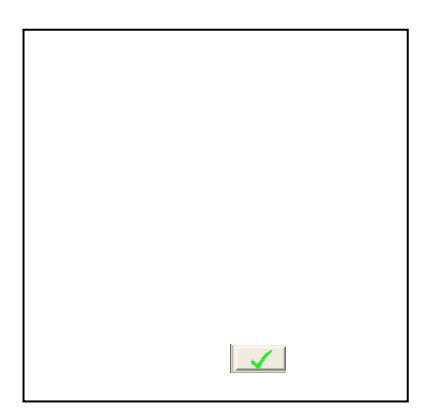

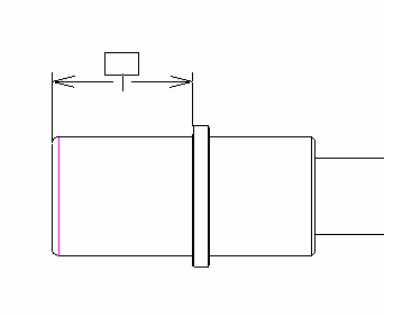

 $5.9$ 

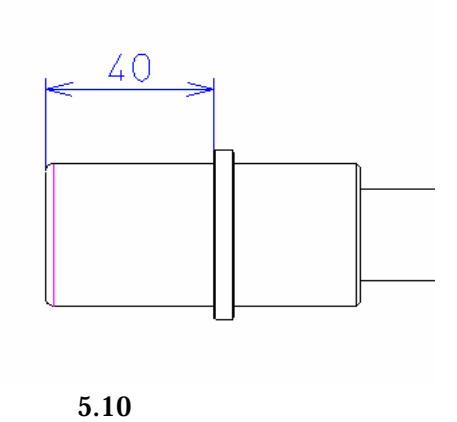

## Annotation **Annotation** 2Dモデルの寸法を変更しています.3Dモデルの寸法を変更しています.3Dモデルの寸法を変更しています.3Dモデルの寸法を変更して、Annotation Annotation

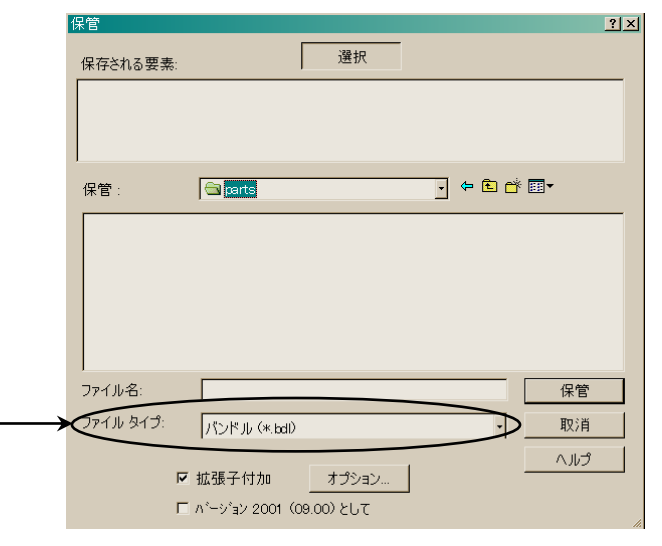

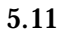

 $(*.bdd)$